Guide du prélèvement à la source pour les revenus autres (PASRAU)

# Table des matières

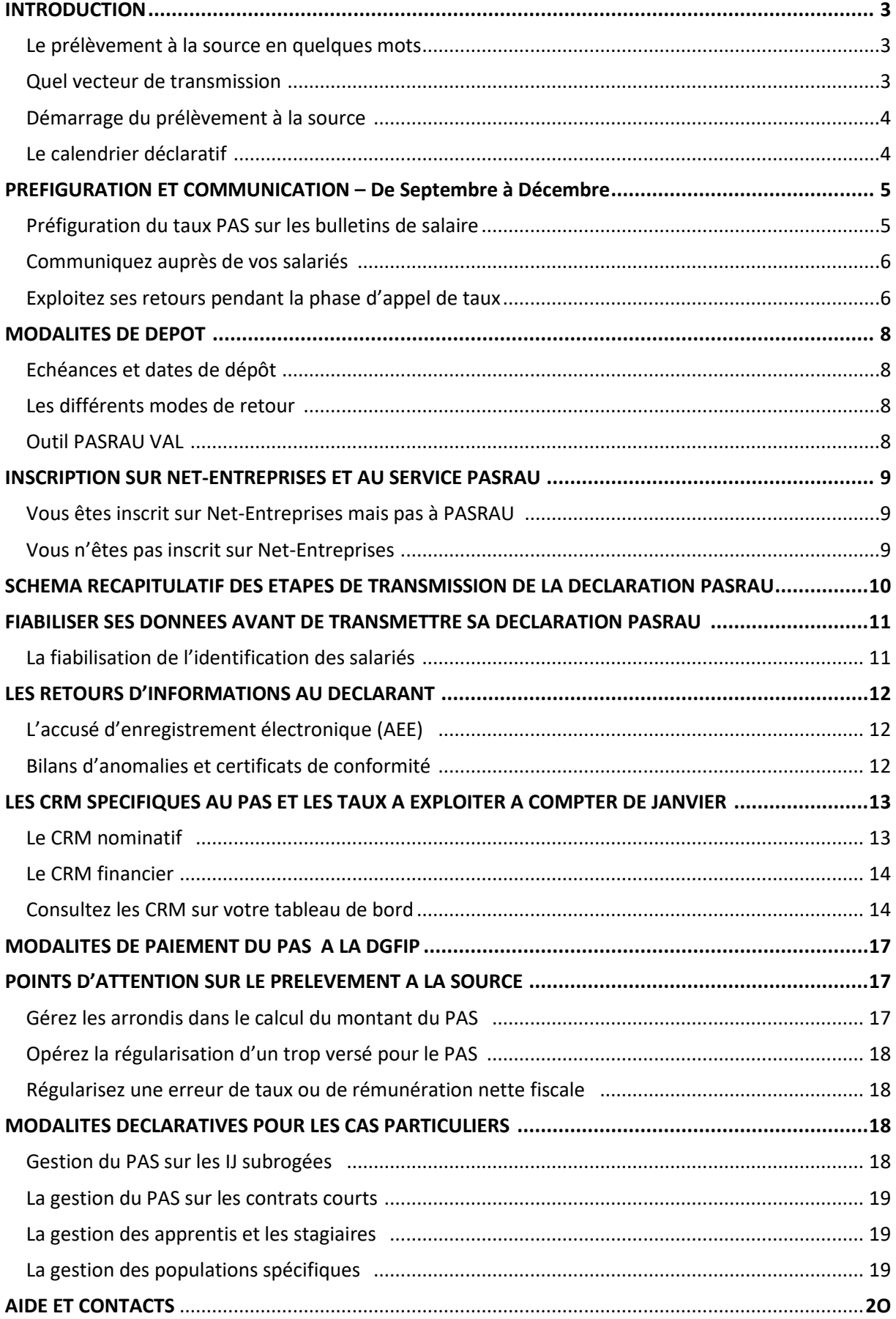

# *#1 INTRODUCTION*

#### **LE PRELEVEMENT A LA SOURCE EN QUELQUES MOTS**

Le prélèvement à la source (PAS) entrera en vigueur le 1<sup>er</sup> janvier 2019 avec pour objectif la suppression du décalage d'un an entre la perception des revenus et leur imposition, afin de calculer et collecter l'impôt sur la base des revenus contemporains du contribuable.

Les collecteurs (organismes de protection sociale et organismes complémentaires versant des revenus de remplacement, Pôle emploi, organismes publics comme les collectivités locales et territoriales, hôpitaux publics…) devront donc à partir de janvier 2019 :

- Prélever le montant de prélèvement à la source (PAS) sur les revenus imposables versés à leurs salariés ou bénéficiaires de revenus,
- Transmettre les éléments nécessaires à la DGFiP.

### **QUEL VECTEUR DE TRANSMISSION ?**

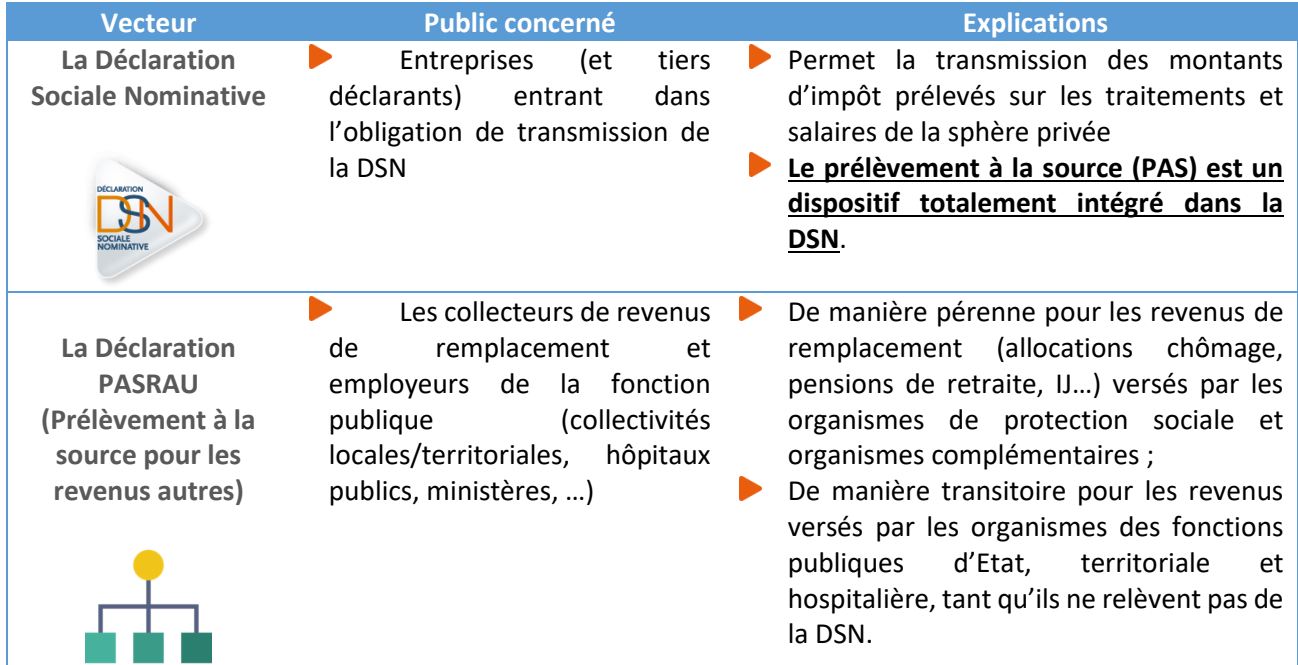

#### **DEMARRAGE DU PRELEVEMENT A LA SOURCE**

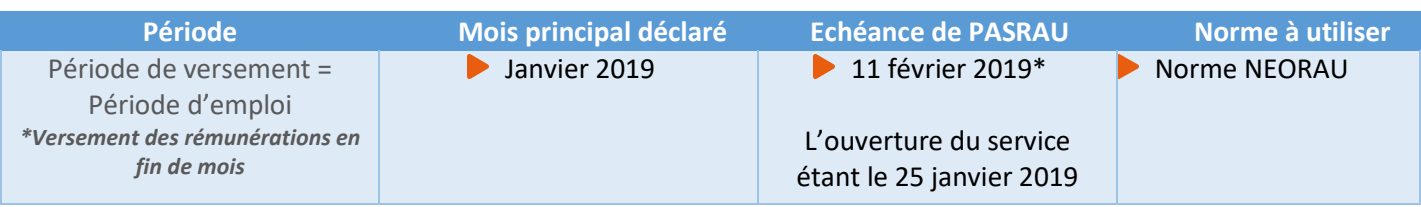

\* La date d'échéance de la déclaration Pasrau est le 10 du mois suivant le versement des revenus, ou juste après s'il y a des jours non ouvrés.

Le Bulletin Officiel des Finances Publiques (BOFIP) rappelle qu'il **est obligatoire de récupérer au moins**  une fois avant le 1<sup>er</sup> janvier 2019 les taux de prélèvement applicables aux revenus versés soumis à l'impôt sur le revenu. Ainsi, selon le rythme de liquidation des revenus par le collecteur, celui-ci doit venir en novembre ou au plus tard en décembre récupérer les taux personnalisés via une déclaration Pasrau dite « d'appel de taux » pour appliquer ce taux sur les revenus versés à compter du 1<sup>er</sup> janvier 2019.

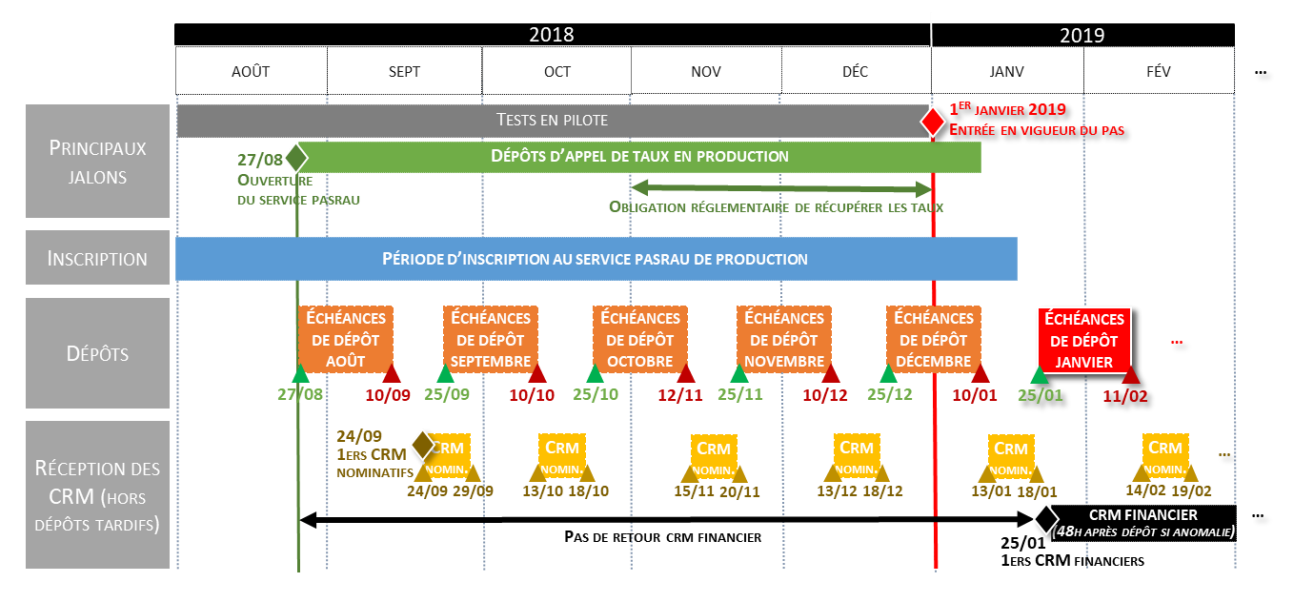

- $\blacktriangleright$ En vert : période à partir de laquelle il est possible de déposer la déclaration du mois
- En orange : périodes mensuelles de dépôt
- En jaune : périodes de retour des CRM
- En rouge : 1<sup>er</sup> dépôt contenant du PAS calculé  $\blacktriangleright$

#### **LE CALENDRIER DECLARATIF**

**Les échéances de dépôt** pendant la période d'appel de taux sont identiques à celles de la période de dépôt réel de Prélèvement à la source : elles sont prévues **au 10 du mois M+1 pour la déclaration portant les versements de M**, ou si cette date tombe en week-end ou jour férié, le 1<sup>er</sup> jour ouvré qui suit. **Les périodes déclaratives** d'un mois principal déclaré M sont ouvertes **à partir du 25 du mois M**.

**En retour des déclarations Pasrau déposées par les collecteurs, la DGFiP transmet des comptes rendus métiers (CRM) de deux types financiers et nominatifs.**

**Les comptes rendus financiers sont renvoyés par la DGFiP uniquement en cas d'anomalie bloquante détectée empêchant le prélèvement du montant de PAS reversé. Ils sont renvoyés au déclarant, en cas d'anomalie bloquante détectée, dans les 48 heures qui suivent le dépôt par celui-ci.**

**Les CRM financiers ne seront remontés qu'à partir du 25 janvier 2019 (uniquement en cas d'anomalie bloquante détectée sur le flux financier), aucun montant de versement n'étant attendu avant la déclaration relative à janvier 2019.**

Les comptes rendus nominatifs d'un mois principal déclaré M (hors cas de dépôt tardif) sont renvoyés par la DGFiP au déclarant **entre 3et 8 jours après l'échéance réelle**. (cf. **calendrier des CRM nominatifs**).

# *#2 PREFIGURATION ET COMMUNICATION – De Septembre à Décembre*

## **PREFIGURATION DU TAUX ET DES MONTANTS DE PAS A L'AUTOMNE 2018**

De septembre 2018 jusqu'à la mise en œuvre effective du prélèvement à la source, une phase de préfiguration, facultative permet aux collecteurs volontaires de faire figurer sur les bulletins de salaire et autres supports les taux applicables et/ou montants de prélèvement à la source (PAS) qui aurait été prélevé si le PAS avait d'ores et déjà été en vigueur. Ces élémentssont déterminés à partir des comptes rendus métier nominatifs transmis par la DGFiP en retour des déclarations PASRAU transmises à partir du 27 août 2018 en production (déclarations de mois principal déclaré août 2018 et suivants).

Il est toutefois **obligatoire d'avoir récupéré au moins une fois les taux personnalisés pour sa population de bénéficiaires avant janvier 2019**.

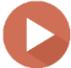

Cette période de préfiguration vous permet également de roder le processus.

Les CRM métiers DGFiP mettant à disposition les taux personnalisés applicables pour le prélèvement à la source pour les bénéficiaires de revenus sont disponibles sur le tableau de bord PASRAU. Ils peuvent également être récupérés par le logiciel s'il utilise le mode API :

#### **Rappel :**

Un taux transmis dans le CRM est valide jusqu'à la fin du 2 ème mois qui suit la date de mise à disposition du dit compte rendu métier.

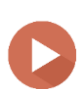

**IMPORTANT** : Compte tenu de la durée de validité des taux (jusqu'à la fin du 2èmemois suivant celui de la mise à disposition du CRM qui le véhicule), **seuls les taux transmis dans les CRM récupérés en novembre et décembre trouveront à s'appliquer sur les revenus versés en janvier 2019**. Ceux transmis dans des CRM précédemment transmis ne seront plus valables pour les revenus versés en janvier 2019.

Les informations relatives aux taux remontées dans les CRM concernent la totalité des individus déclarés dans la déclaration PASRAU transmise sur le mois.

**Attention :** pour les nouveaux bénéficiaires de revenus (comme les nouveaux embauchés), en l'absence de taux personnalisé connu, le taux non personnalisé issu de la grille de taux par défaut est à appliquer. Un service TOPAZE de récupération des taux personnalisé en amont du premier versement est aussi mis à disposition des déclarants à compter de décembre 2018 sur Net-Entreprises – ultérieurement une application sera mise en place pour permettre d'accéder en amont de la paie ou du versement aux taux personnalisés.

**Pour plus d'informations sur la phase de préfiguration, vous pouvez consulter le BOFIP en cliquant [ici](http://bofip.impots.gouv.fr/bofip/11165-PGP.html)**

#### **COMMUNIQUER AUPRES DES INDIVIDUS CONCERNES**

Bien que cela ne soit pas obligatoire, nous vous conseillons mettre en place un **plan de communication interne** à l'égard des individus concernés (tableau d'affichage visible dans l'entreprise, relai de l'information via les correspondants RH locaux, flyer accompagnant le bulletin de paie…) afin de les accompagner et limiter la sollicitation des services RH et des services de gestion. La communication peut également être portée par le tiers-déclarant pour une transmission aux salariés et bénéficiaires.

**Un Kit collecteur est mis à disposition des collecteurs rassemblant l'ensemble de la documentation utile, sur le site prelevementalasource.gouv.fr en [cliquant ici.](https://www.economie.gouv.fr/prelevement-a-la-source/kit-collecteur)**

La DGFiP **est leur seul interlocuteur** concernant le calcul de l'impôt sur le revenu et l'attribution des taux. L'administration fiscale reste au cœur de la relation avec le contribuable :

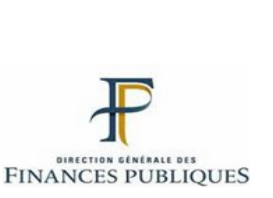

**Calcul du taux de prélèvement pour chaque contribuable et communication du taux au tiers versant les revenus (employeurs privés ou publics, caisses de retraites…)**

**Destinataire des demandes de modulation de taux de prélèvement et déclarations de changement de situation de famille exprimées par les contribuables**

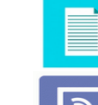

**Réception du paiement du solde d'impôt ou restitution d'un éventuel trop-versé**

**Calcul du montant final de l'impôt**

Pour toute question, les salariés et bénéficiaires de revenus devront contacter la DGFiP :

Sur l'Espace particulier impots.gouv.fr de chaque contribuable, en appelant le numéro dédié à la mise en œuvre du PAS : 0811 368 368(prix d'un appel + 0,06 € /min).

#### **EXPLOITER LES RETOURS PENDANT LA PHASE D'APPEL DE TAUX**

**Le service PASRAU est ouvert depuis le 27 août 2018, permettant d'effectuer l'appel de taux et de participer à la préfiguration, en amont de l'entrée en vigueur du Prélèvement à la Source (le 1er janvier 2019)**. Depuis cette date, les déclarants peuvent émettre des déclarations "à blanc", comportant les bénéficiaires de revenus pour lesquels le collecteur souhaite récupérer les taux personnalisés pour une application effective à compter de janvier 2019.

Au cours de cette phase d'appel de taux et de préfiguration, les collecteurs réaliseront des déclarations PASRAU d'appel de taux avec des **données réelles**, en vue de disposer des **taux** personnalisés requis au démarrage et utilisables pour la préfiguration du Prélèvement à la Source.

Comment récupérer les premiers taux applicables aux bénéficiaires avant l'entrée en vigueur de la réforme ?

**Dans ces appels à blanc, les données individuelles seront réelles, mais les blocs versement de chaque individu seront déclarés avec des montants de revenus imposables à 0 (et bien entendu des montants de PAS prélevés à 0).** Le CRM transmis en retour par la DGFiP restituera les taux applicables aux individus concernés lorsqu'elle dispose d'un taux. Dans certains cas (lorsque l'individu n'aura pas pu être reconnu par le SI de la DGFiP, ou lorsqu'aucun taux n'a encore été calculé pour l'individu, ou lorsque l'individu a opté pour la non-transmission du taux aux collecteurs), aucun taux ne sera transmis pour un individu dans le CRM : le collecteur devra alors appliquer le taux non personnalisé. En revanche, compte tenu de la durée de validité des taux (qui sont valables jusqu'à la fin du 2<sup>ème</sup>mois suivant leur mise à disposition), seuls les taux transmis dans les CRM en novembre et décembre trouveront à s'appliquer sur les revenus versés en janvier 2019.

Les **appels** de **taux** permettent aux déclarants d'obtenir les **taux** des individus :

- A compter de la mise en production du dispositif PASRAU, avant la mise en œuvre effective du PAS, afin de disposer des **taux** personnalisés pour application sur les versements opérés dès janvier 2019
- Après janvier 2019, en rythme de croisière lorsque le collecteur sait qu'il versera très prochainement une prestation à l'individu, afin de pouvoir disposer d'un **taux** personnalisé dès le premier versement

Les **modalités** déclaratives pour effectuer un **appel** de **taux** sont les suivantes :

- **Les données présentes dans le bloc individu (NIR ou NTT, noms, prénoms, date de naissance,** adresse, etc.) sont des données réelles et fiables
- Les rubriques PAS **(S21.G00.50)** sont renseignées de la manière suivante :

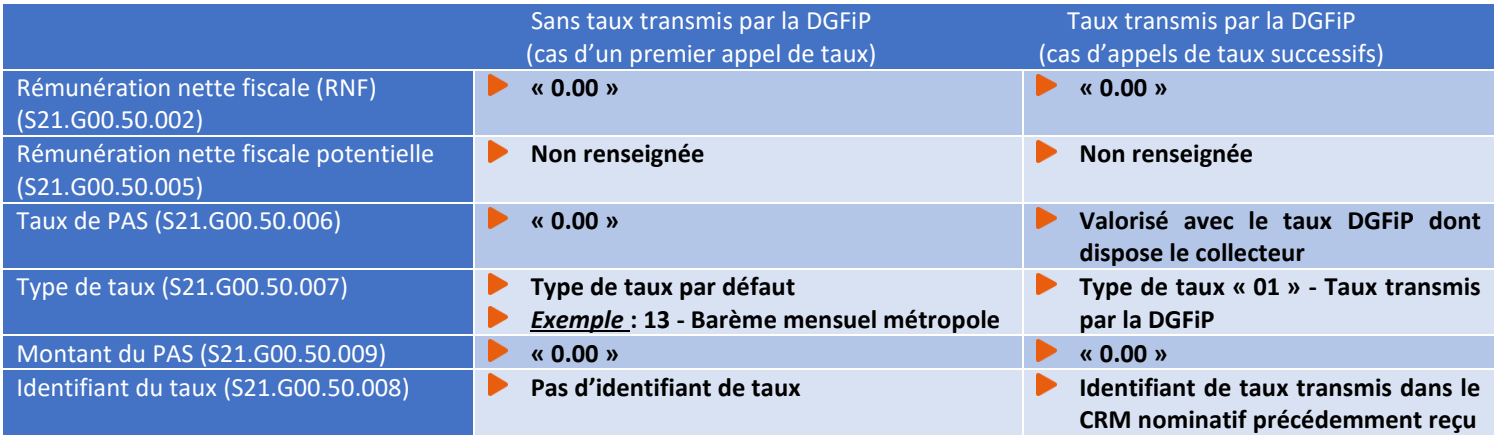

Comment récupérer les taux de prélèvement auprès de la DGFiP ?

Les **CRM nominatifs** remontés par la DGFiP pendant la période d'appel de taux et de préfiguration disposent de **taux personnalisés réels** se fondant sur **l'identification réelle des individus** au sein du système de la DGFiP.

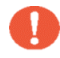

En ce qui concerne **les CRM Financiers**, aucun CRM ne sera généré avant le 25 janvier 2019.

# *#3 MODALITES DE DEPOT*

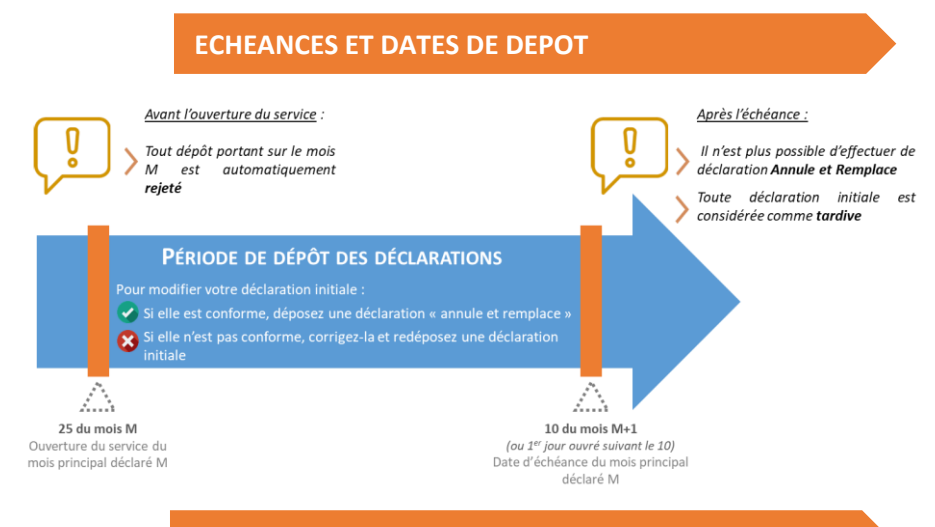

La déclaration PASRAU portant les éléments de revenus versés au cours d'un mois M doit être effectuée au plus tard le **10 du mois M+1,** et peut être effectuée **dès le 25 du mois M (mois principal déclaré**).

#### **LES DIFFERENTS MODES DE DEPOTS**

La transmission d'une déclaration PASRAU peut se faire selon trois modalités :

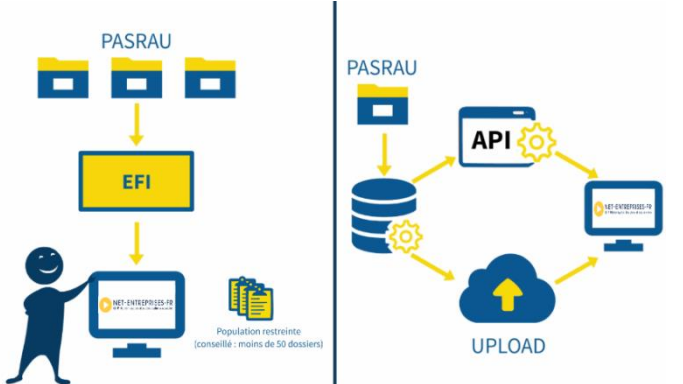

**En API** : transmission directe de votre SI à l'application PASRAU, en "Machine to Machine" (ou MtoM). Consultez le **guide d'implémentation de l'API** en **[cliquant ici](https://www.net-entreprises.fr/wp-content/uploads/2017/09/PASRAU_Guide-implementation-API.pdf)**.

**En Upload : dépôt** sur le tableau de bord d'un fichier généré par un logiciel de paye ou de gestion. Pour plus d'informations, Consultez la **fiche consigne** en **[cliquant ici](http://pasrau.custhelp.com/app/answers/detail/a_id/1879/kw/mode%20dépôt)**.

**En EFI**: saisie en ligne des informations Consultez la **note mise à votre disposition en [cliquant ici.](https://www.net-entreprises.fr/wp-content/uploads/2017/09/PASRAU_Guide-saisie-EFI.pdf)**

IMPORTANT : un **même SIRET déclaré ne peut pas faire l'objet, pour un même mois, de dépôts en EFI et en EDI ou en EFI et en API**.

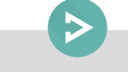

Consultez la fiche sur l'incompatibilité des différents modes de dépôt **[cliquez](http://pasrau.custhelp.com/app/answers/detail/a_id/1698/kw/mode%20dépôt) ici.**

#### **OUTIL PASRAU-VAL**

L'outil PASRAU-VAL permet de contrôler gratuitement en local des fichiers PASRAU, sur un poste Windows ou Linux.

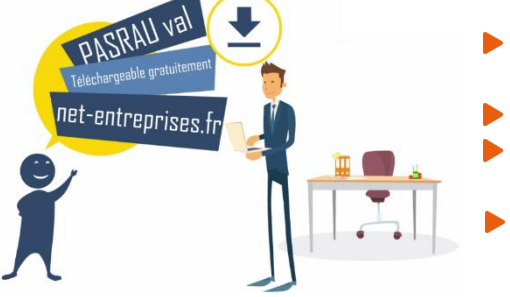

- Sous Windows Server 2003 et 2008, Windows XP, Vista, 7 et 8 (32 et 64 bits), Windows 10 / sous Linux (32 et 64 bits),
- Configuration minimum Java 7 (Java 8 supporté), 32 bits ou 64 bits L'utilisation de PASRAU-VAL doit se faire en « monoposte » et « mono-utilisateur »
- PASRAU-VAL doit avoir les droits en lecture et en écriture sur ses répertoires de travail

# *#4 INSCRIPTION SUR NET-ENTREPRISES ET AU SERVICE PASRAU*

Pour transmettre les informations relatives au prélèvement à la source pour les revenus autres, vous devez être inscrit sur Net-Entreprises et habilité à la déclaration PASRAU.

#### **VOUS ETES INSCRIT SUR NET-ENTREPRISES MAIS PAS A PASRAU**

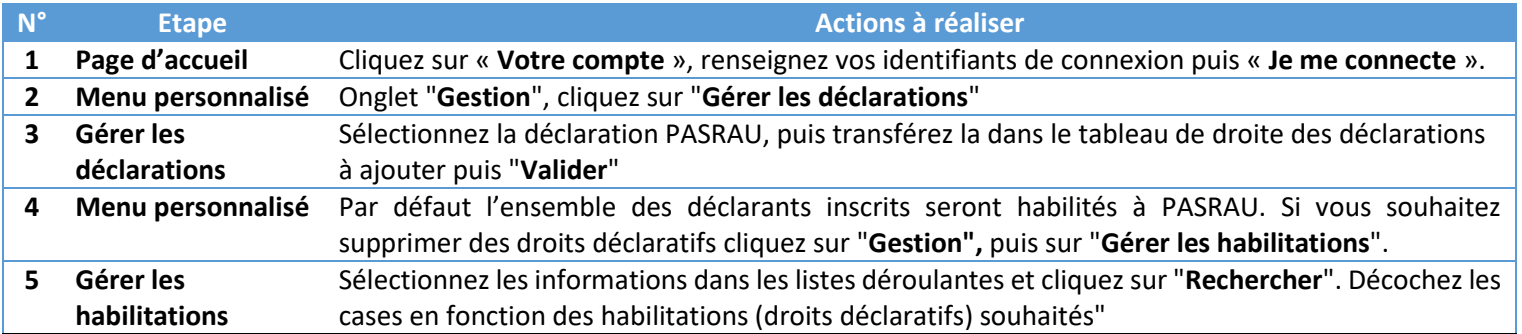

Vous aurez accès à la déclaration PASRAU sous 24h à partir de la rubrique « **Vos déclarations** ».

**Important : Si vous n'avez pas la rubrique « Votre espace entreprise », cela signifie que vous êtes uniquement déclarant : vous ne pouvez donc ajouter la déclaration PASRAU sur votre compte. Contacter votre administrateur propriétaire afin de lui demander de vous habiliter à la déclaration PASRAU (cliquez sur l'encadré jaune en haut à droite).** 

#### **VOUS N'ETES PAS INSCRIT SUR NET-ENTREPRISES**

S'il existe déjà un administrateur Net-Entreprises pour votre structure, un collègue par exemple, le plus simple est de vous rapprocher de cet administrateur pour qu'il puisse vous ajouter en tant que déclarant, et vous habiliter à PASRAU. Si aucun de vos collègues n'est inscrit, il est nécessaire de procéder à l'inscription :

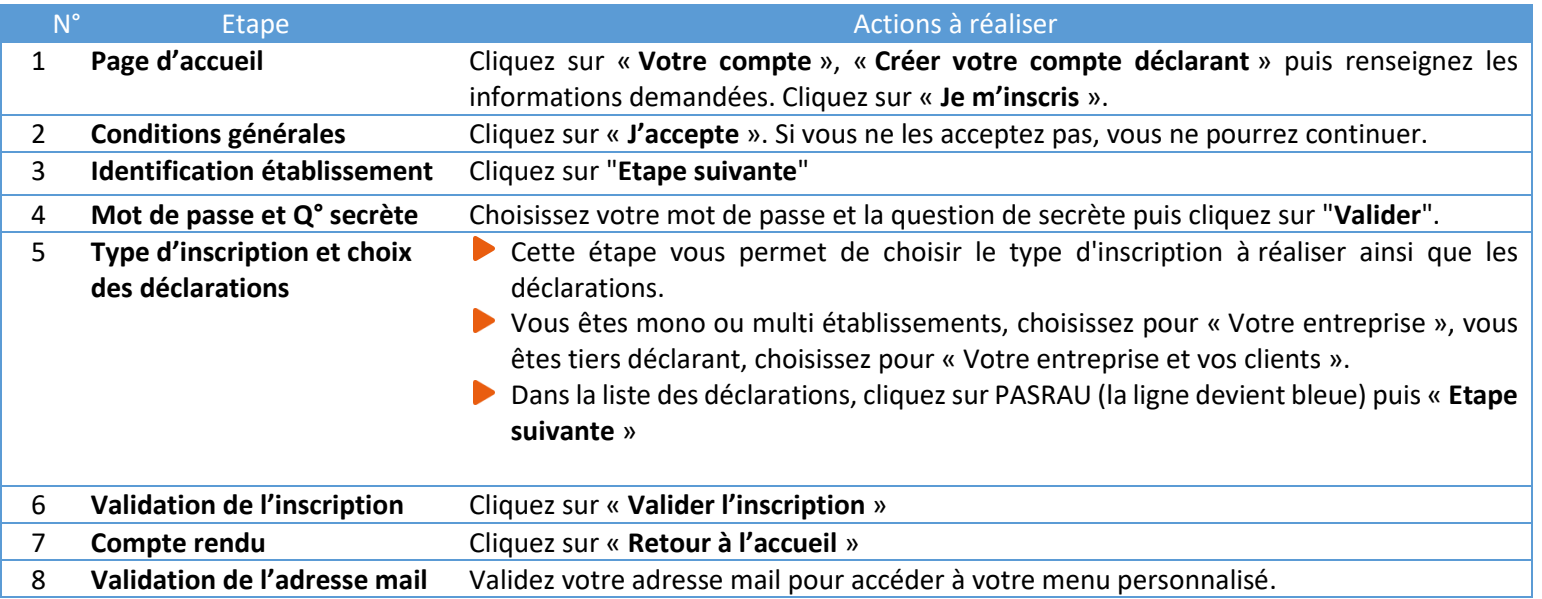

# SCHEMA RECAPITULATIF DES ETAPES POUR LA TRANSMISSION DE VOTRE DECLARATION PASRAU,

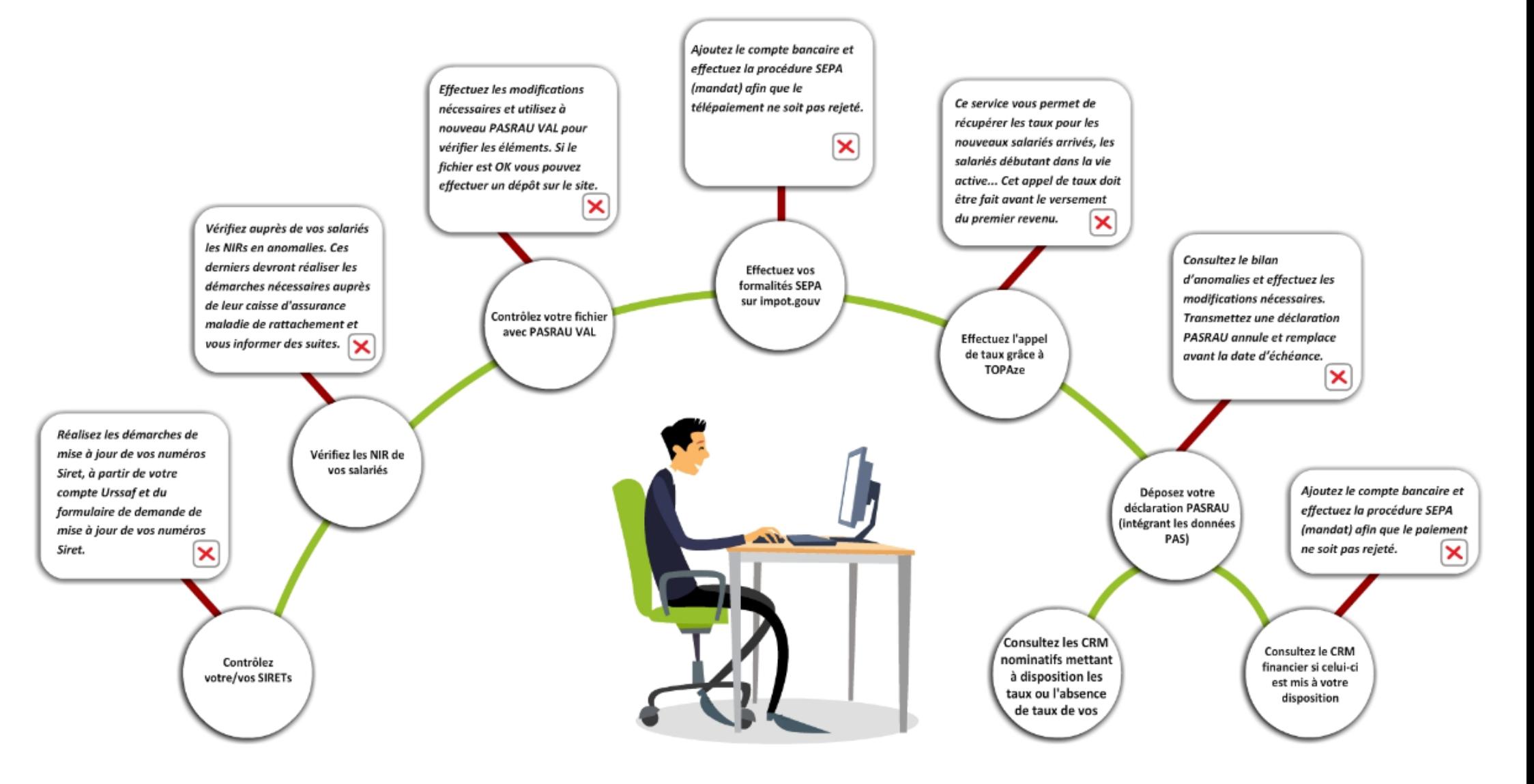

# *#5 FIABILISER SES DONNEES AVANT DE TRANSMETTRE SA DECLARATION PASRAU*

#### **LA FIABILISATION DE L'IDENTIFICATION DES SALARIES**

Pour le Prélèvement à la source, **la certification des données d'identification des individus est un élément majeur du bon fonctionnement du système** permettant la transmission des taux personnalisés et actualisés par la DGFiP aux collecteurs via les comptes rendus métier nominatifs. Pour répondre à ce besoin de fiabilisation des données d'identité (et du NIR) le collecteur doit donc :

- **Vérifier la qualité des NIR (numéros de sécurité sociale) des salariés** (les NIA sont également admis car assimilés à des NIR).
- **Utiliser dans un temps limité et de manière exclusive** (pas de NIR provisoire) **un numéro technique temporaire (NTT)** lorsque le NIR ou le NIA n'est pas connu par l'émetteur au moment de l'échéance.
- **Consulter et prendre en compte au fil de l'eau le bilan d'identification des individus**(BIS) mis à disposition sur le tableau de bord PASRAU. L'objectif étant l'amélioration continue des données d'identité.

**Un contrôle est réalisé sur l'ensemble des données d'identité transmises** (NIR, noms, prénoms, date et lieu de naissance, département de naissance, pays de naissance). A l'issue de ce traitement, le dispositif met ensuite à disposition du déclarant sur son tableau de bord le bilan d'identification des personnes présentes dans la déclaration, pour rectification, dès lors qu'une anomalie est présente (bloquante ou non bloquante pour l'identification) :

- La liste des individus retrouvés et rectifiés,
- La liste des individus non identifiés.

Pour en savoir plus sur l'immatriculation des individus, consultez la fiche consigne **[en cliquant ici](http://pasrau.custhelp.com/app/answers/detail/a_id/1945)**

NB : la présence d'un individu non identifié (dite « anomalie bloquante » pour l'identification) n'est en aucun cas bloquante pour le dépôt de la déclaration PASRAU.

**Le Bilan d'identification des individus (BIS)** permet quant à lui de vérifier :

- L'éventuelle présence d'anomalies : liste des individus en anomalie (en affichant en parallèle les informations transmises dans la déclaration et celle connues dans le référentiel SNGI)
- Si le/les individu(s) transmis au sein d'une déclaration PASRAU sont tous correctement identifiés, le tableau de bord ne présentera pas de lien de téléchargement mais uniquement l'information « Réussite du traitement ».

Pour en savoir plus sur le contrôle des données d'identité effectué par le SNGI, vous pouvez consulter la fiche consigne **en cliquant [ici](http://pasrau.custhelp.com/app/answers/detail/a_id/1070/)**.

# *#6 LES RETOURS D'INFORMATIONS AU DECLARANT*

#### **L'ACCUSE D'ENREGISTREMENT ELECTRONIQUE (AEE)**

- **L'Accusé d'Enregistrement Electronique (AEE)** est mis à disposition du déclarant afin d'attester que le dépôt a bien été réceptionné et que les pré-contrôles sont OK. Le fichier PASRAU va ainsi pouvoir être traité. Chaque dépôt est identifié par «un N° de référence de l'envoi » spécifique. Cette référence permet de retrouver rapidement un dépôt effectué.
- **L'avis de Rejet (ARE)** est mis à disposition du déclarant afin de lui préciser que sondépôt a été rejeté.
- Le délai de transmission de l'ARE ou de l'AEE est de 48h maximum. Pour plus d'informations, vous pouvez consulter la fiche consigne 1875 sur la base de connaissances PASRAU **[en cliquant](http://pasrau.custhelp.com/app/answers/detail/a_id/1875/kw/accusé)  [ici](http://pasrau.custhelp.com/app/answers/detail/a_id/1875/kw/accusé)**.

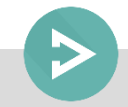

Pour consulter le mode opératoire de consultation de l'AEE ou de l'ARE, [cliquez](https://pasrau.custhelp.com/app/answers/detail/a_id/1875/kw/accus%C3%A9)  [ici.](https://pasrau.custhelp.com/app/answers/detail/a_id/1875/kw/accus%C3%A9)

Pour consulter un exemple d'AEE au format .xml **[cliquez ici](https://www.net-entreprises.fr/wp-content/uploads/2017/09/PASRAU_Exemple-aee.xml)**. Pour consulter un exemple d'ARE au format .xml **[cliquez ici](https://www.net-entreprises.fr/wp-content/uploads/2017/09/PASRAU_Exemple-are.xml)**.

#### **BILAN D'ANOMALIES ET CERTIFICATS DE CONFORMITE**

- Si le dépôt de la déclaration PASRAU est conforme, le déclarant reçoit un **certificat de conformité (CCO)**.
- Le **Bilan d'anomalies (BAN)** est le compte rendu informant le déclarant d'une ou plusieurs anomalies suite aux contrôles effectués sur sa déclaration. Il est mis à disposition sur son tableau de bord PASRAU, afin de l'informer de l'invalidité de sa déclaration.

Une déclaration ayant fait l'objet d'une CCO est considérée comme valable, sa correction ne peut intervenir que via une déclaration de type « annule et remplace ».

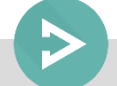

Pour plus d'informations, vous pouvez consulter la fiche consigne 1878 sur la base de connaissances PASRAU **[en cliquant ici](http://pasrau.custhelp.com/app/answers/detail/a_id/1878/kw/BAN)**. Pour consulter un exemple de CCO au format .xml **[cliquez ici.](https://www.net-entreprises.fr/wp-content/uploads/2017/09/PASRAU_Exemple-cco.xml)** Pour consulter un exemple de BAN au format .xml **[cliquez ici.](https://www.net-entreprises.fr/wp-content/uploads/2017/09/PASRAU_Exemple-ban.xml)**

# *#7 LES CRM SPECIFIQUES AU PAS ET LES TAUX A EXPLOITER A COMPTER DE JANVIER*

#### **Le CRM NOMINATIF**

Suite au dépôt de la déclaration PASRAU, la DGFIP met à disposition des déclarants deux types de comptes rendus métier (CRM)sur le tableau de bord. Ces 2 CRM ont pour objectif de :

- **Mettre à disposition du déclarant les taux de prélèvement de chaque usager, ainsi que le cas échéant des messages relatifs à l'identification des individus et à l'application d'un taux erroné (le CRM nominatif)**
- **Remonter les anomalies éventuelles liées au paiement du PASà la DGFIP (le CRM financier)**

Le CRM nominatif est généré systématiquement pour :

- **Transmettre les taux des salariés au déclarant,**
- Préciser les éventuelles anomalies d'identification (pour un individu non reconnu au SNGI et par la DGFiP),
- Remonter les éventuelles erreurs détectées parmi les taux appliqués (application d'un taux qui n'est pas un taux valide pour l'individu).

Le CRM nominatif porte sur les dernières données transmises dans la déclaration (ou fraction) à date d'échéance et dispose d'un identifiant unique que le collecteur devra renseigner dans le message PASRAU lors de la déclaration utilisant les taux de PAS portés par ce CRM.

**Le CRM nominatif** est mis à disposition dans les 5 jours suivant la date de transmission de la déclaration à la DGFiP :

Ce taux transmis par la DGFiP est valable jusqu'à la fin du deuxième mois suivant le mois de la mise à disposition.

Exemple : Un taux transmis dans un CRM qui est mis à disposition le 17 février 2019 est valide jusqu'au 30 avril 2019, c'est-à-dire sur un revenu versé jusqu'au 30 avril, donc y compris dans la déclaration PASRAU déposée en mai pour le mois principal déclaré d'avril.

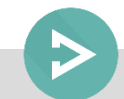

Pour en savoir plus sur le compte-rendu nominatif PASRAU, consultez les fiches accessibles **[en cliquant ici](http://pasrau.custhelp.com/app/answers/detail/a_id/1870/)** ou **[en cliquant ici](http://pasrau.custhelp.com/app/answers/detail/a_id/1871)**.

#### **LE CRM FINANCIER**

**A chaque dépôt d'une déclaration PASRAU (ou d'une fraction de déclaration PASRAU), un CRM financier pourra être généré dans les 48h suivant la transmission du flux à la DGFiP, uniquement si cette dernière comporte une anomalie relative aux informations de paiement.** Les anomalies remontées via le CRM paiement sont définies par un code, une catégorie, et un libellé de message.

Le collecteur peut alors émettre une déclaration « annule et remplace » pour rectifier les éléments de reversement (si la date d'échéance n'est pas dépassée). Si un collecteur transmet une déclaration « annule et remplace », un nouveau CRM paiement portant un nouvel identifiant pourra lui être transmis en cas de nouvelle anomalie détectée.

Les premiers CRM financiers seront transmis **à partir du 25 janvier 2019**.

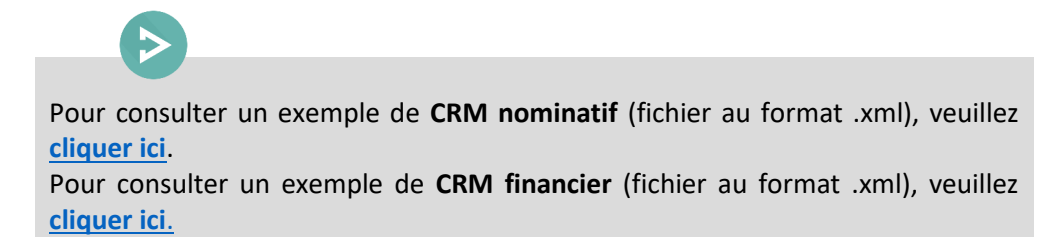

#### **CONSULTEZ LES CRM SUR VOTRE TABLEAU DE BORD**

Pour consultez les CRM, connectez-vous sur votre tableau de bord PASRAU, cliquez sur la « **Consultation des déclarations** » puis sur le « **+** » :

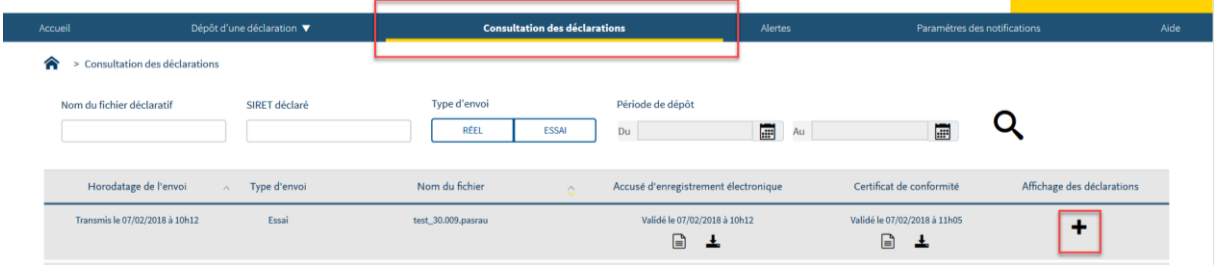

En colonne « CRM paiement » et « CRM nominatif », cliquez sur les pictogrammes pour télécharger le CRM souhaité :

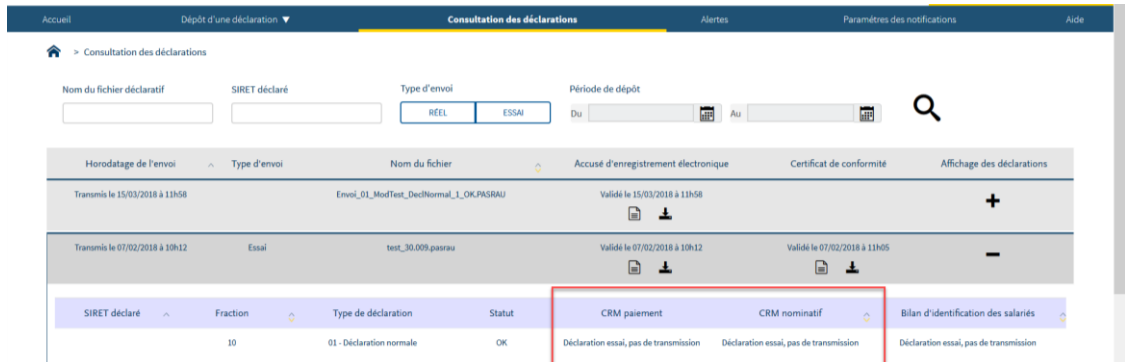

Le CRM nominatif est mis à votre disposition :

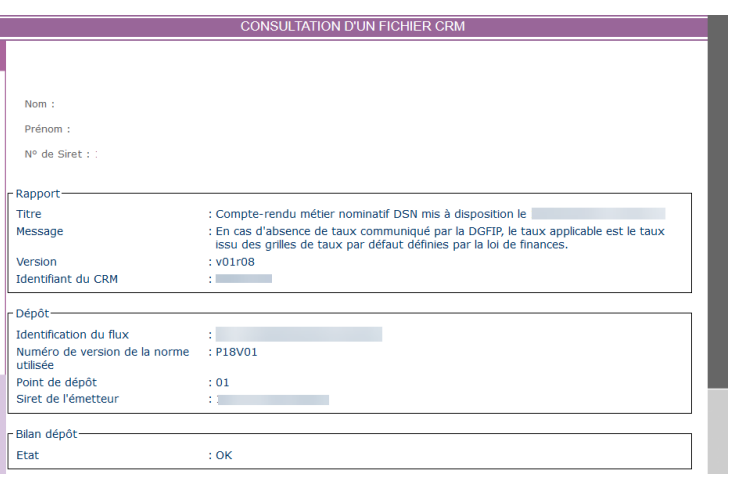

Que faire en cas d'absence de taux personnalisé à appliquer ?

Le prélèvement à la source repose sur l'application du taux d'imposition transmis par la DGFiP par l'organisme responsable du versement du revenu (employeur ou verseur de revenu de remplacement). Dans certains cas, l'organisme en charge de l'application du taux ne dispose toutefois pas d'un taux personnalisé pour l'individu auquel il réalise un versement. Cette situation peut se présenter :

- **Soit parce qu'il s'agit du premier versement qu'il effectue pour cet individu** (et qu'il n'a pas pu récupérer de taux personnalisé préalablement au versement de ce revenu)
- **Soit parce que la DGFiP a envoyé un retour de type « absence de taux »** dans le CRM précédent (en cas d'échec d'identification d'un individu par exemple)

Il convient alors d'appliquer **un taux non personnalisé** (ou « taux par défaut »).

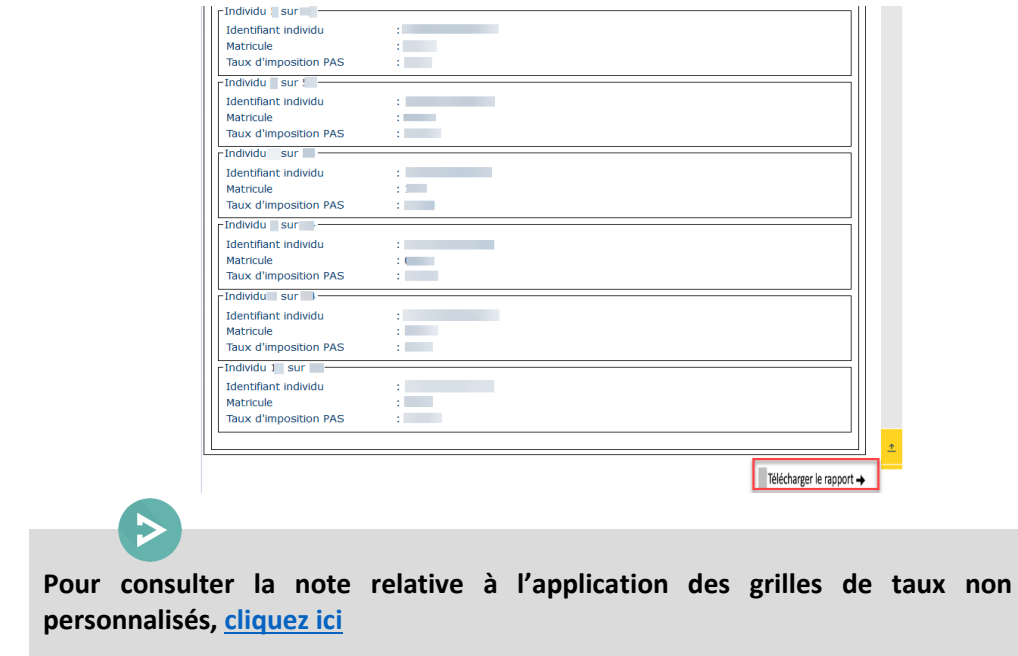

#### Que faire en cas de non transmission de taux par la DGFiP?

En cas d'absence de taux transmis par la DGFiP pour un individu, le collecteur applique automatiquement le taux non personnalisé correspondant à la rémunération, défini dans le barème de taux (voté en loi de finances) et correspondant au taux applicable à un célibataire sans personne à charge. Cette absence de taux peut avoir des causes différentes (dont le collecteur n'a pas la connaissance) :

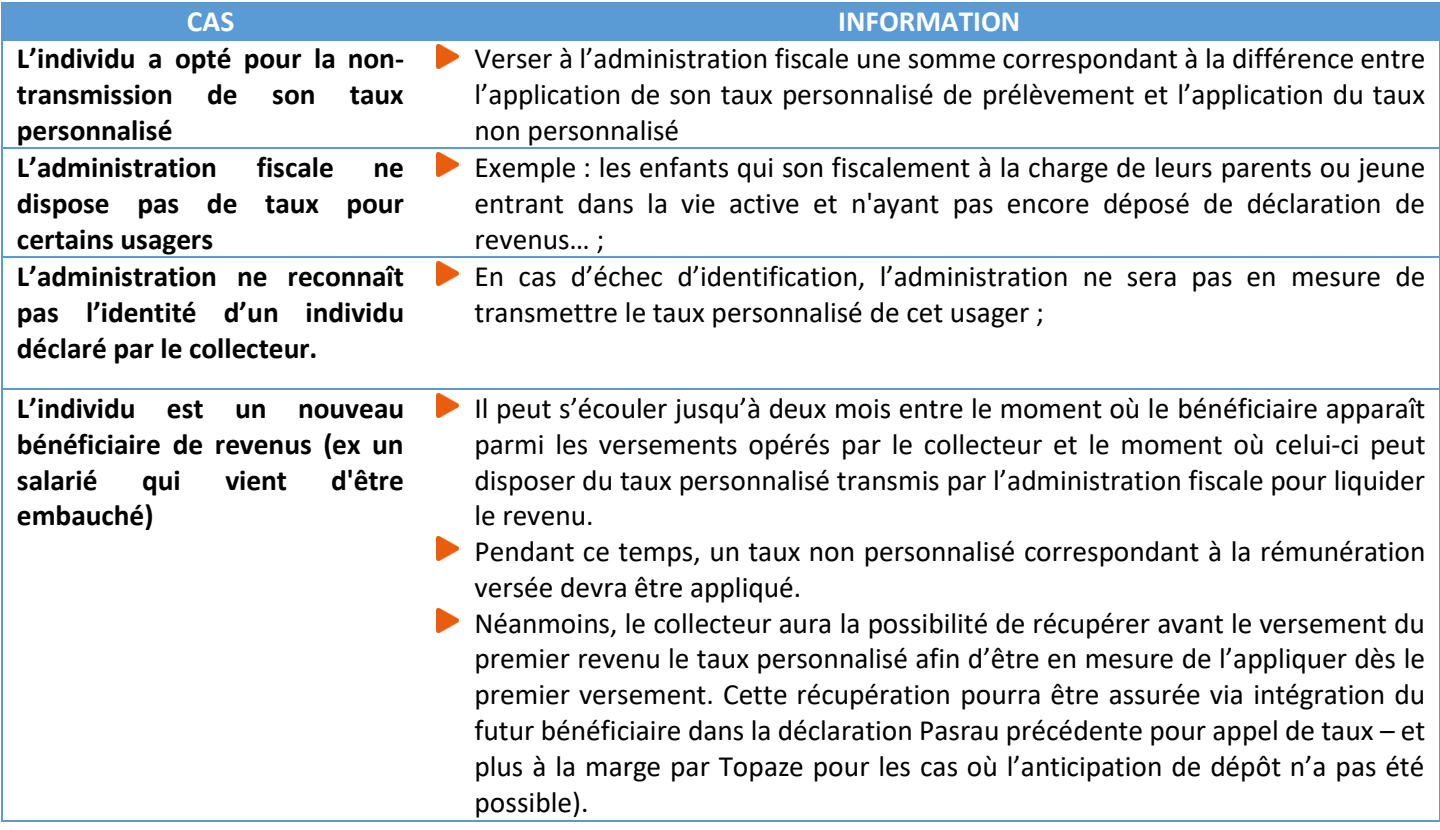

#### Le service TOPAze

Le service TOPAze permet aux collecteurs d'effectuer un « Appel de Taux » afin de récupérer un taux de PAS personnalisé pour un individu en dehors du rythme mensuel des déclarations. L'utilisation de ce service n'est pas obligatoire. Celui-ci est mis à disposition des déclarants inscrits à la DSN ou à PASRAU à partir du menu personnalisé de Net-Entreprises.

**ATTENTION** : La volumétrie d'utilisation du service TOPAze est limitée à 10 000 NIR maximum par demande. Ce service ne doit donc pas être utilisé en masse sur la totalité des salariés ou bénéficiaires de revenus d'un collecteur, mais uniquement pour les individus « nouveaux » (comme par exemple les individus non présents les 2 mois précédents, pour lesquels le collecteur ne dispose pas ou plus d'un taux personnalisé valide).

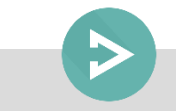

**Pour plus d'informations sur le service TOPAze consultez la fiche consigne en [cliquant](http://dsn-info.fr/documentation/donnees-taux-du-pas.pdf) ici**

# *#8 MODALITES DE REVERSEMENT DU PAS A LA DGFiP*

A la suite de la déclaration et plus particulièrement du bloc versement organisme présent dans celleci (bloc S21.G00.20), le PAS sera prélevé sur le compte bancaire du déclarant. Ce prélèvement aura lieu dans les jours qui suivent la date d'échéance, généralement le 5ème jour suivant cette date (la date effective du prélèvement pouvant varier en fonction du calendrier Banque de France et des délais interbancaires).

Avant de pouvoir reverser le montant de prélèvement à la source prélevé pour le compte de la DGFiP, le collecteur doit préalablement :

- Déclarer dans son espace professionnel sur "impots.gouv.fr" les références (BIC/IBAN) du compte bancaire qui fera l'objet du prélèvement
- Signer un mandat SEPA (B2B) autorisant la DGFiP à prélever sur ledit compte bancaire, et envoyer le mandat signé à l'organisme financier dont il dépend.

NB : si le collecteur souhaite utiliser pour le reversement du PAS un compte bancaire qu'il utilise déjà pour d'autres obligations fiscales auprès de la DGFiP, il n'a aucune démarche particulière à réaliser.

Pour consulter la fiche 1847 de la base de connaissance PASRAU concernant les modalités qui doivent être mises en place par les collecteurs pour permettre à la DGFiP d'exécuter le prélèvement**, [cliquez ici](http://pasrau.custhelp.com/app/answers/detail/a_id/1847/kw/télé-règlement)**.

NB : les organismes publics dotés d'un comptable public de l'Etat procèderont au reversement du PAS selon des modalités spécifiques, hors dispositif déclaratif Pasrau.

# *#9 POINTS D'ATTENTION SUR LE PRELEVEMENT A LA SOURCE*

**GEREZ LES ARRONDIS DANS LE CALCUL DU MONTANT DU PAS** 

La somme totale de PAS à reverser à la DGFiP, portée dans la rubrique S21.G00.20.005 - Montant du versement, doit être arrondie **à l'euro entier le plus proche (cf. article 1724 du code général des impôts), les deux décimales étant valorisées à zéro (0,50 valant 1,00 €).** Cet arrondi s'effectue au niveau de chaque déclaration (y compris de chaque fraction de déclaration, en cas de fractions multiples pour un même établissement déclaré).

- Pour une déclaration PASRAUcomportant2 individus : les montants de PAS au niveau individuel prélevés sont 10,12 € et 8,03 €.
- Le bloc Versement organisme (S21.G00.20) comportera un montant à prélever de 18,00 € (18,15€, arrondi à 18,00 €).

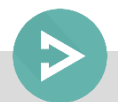

**Pour plus d'informations, consultez la fiche consigne accessible e[ncliquant](http://pasrau.custhelp.com/app/answers/detail/a_id/1275) ici** 

#### **OPEREZ LA REGULARISATION D'UN TROP VERSE POUR LE PAS**

En cas de constat d'un trop-versé pour un individu, il est préconisé lorsque cela est possible de mettre en œuvre le mécanisme de la compensation sur le revenu imposable du bénéficiaire du mois au titre duquel la régularisation est effectuée (bloc Versement individu –S21.G00.50). Le collecteur ne renseigne alors pas de bloc Régularisation (Régularisation de PAS-S21.G00.56).

Si une partie ou la totalité du montant trop-versé est récupérée hors compensation, le montant de trop-versé récupéré auprès de l'individu est renseigné dans un bloc régularisation, et le taux du mois de l'erreur lui est appliqué.

**Pour plus d'informations, consultez la fiche consigne en [cliquant ici](http://pasrau.custhelp.com/app/answers/detail/a_id/1075/p/806)**

**REGULARISEZ UNE ERREUR DE TAUX OU D'ASSIETTE DE PAS**

Lorsqu'un collecteur s'est trompé dans la détermination du montant de PAS prélevé pour un individu, il peut procéder à la correction de cette erreur, qui résulte soit d'une erreur sur le taux appliqué soit d'une erreur dans l'assiette soumise au PAS.

Les rectifications d'erreurs de taux ou d'assiette du fait du collecteur interviennent dans l'année civile N de survenance de l'erreur. Une mesure de tolérance permet de déclarer ce type de rectification d'assiette ou de taux jusqu'au 31/01/N+1, à savoir sur la déclaration du mois de janvier N+1 déposée avant le 10 février de l'année N+1.

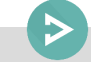

**Pour plus d'informations, consultez la fiche consigne en [cliquant ici](http://pasrau.custhelp.com/app/answers/detail/a_id/1075/p/806)**

*#10 MODALITES DECLARATIVES POUR LES CAS PARTICULIERS*

**GESTION DU PAS SUR LES IJ SUBROGEES** 

Le prélèvement à la source s'applique à l'ensemble des indemnités journalières (*maladie, maternité...*), qu'il s'agisse d'IJ de base ou d'IJ complémentaires, dès lors qu'elles sont imposables. C'est à l'organisme versant les revenus de procéder au prélèvement du montant de l'impôt sur le revenu. Dans le cas des IJ subrogées, c'est à l'employeur réalisant la subrogation de réaliser le prélèvement.

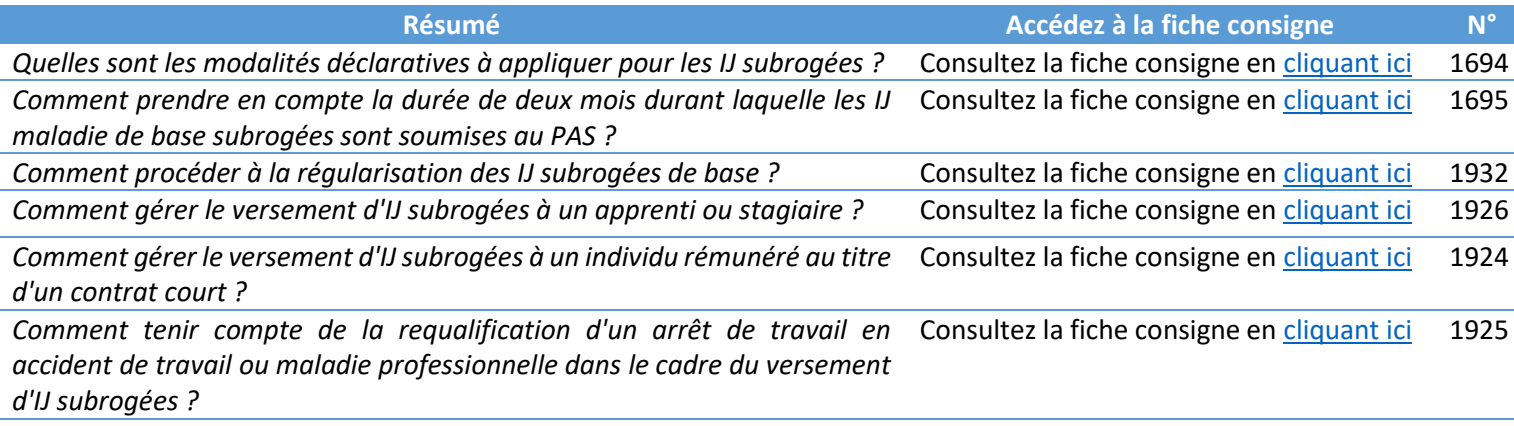

#### **LA GESTION DU PAS SUR LES CONTRATS « COURTS »**

Les contrats « courts » *–* contrats à durée déterminée ou contrats de mission n'excédant pas 2 mois, et contrats à terme imprécis dont la durée minimale n'excède pas 2 mois –font l'objet de consignes spécifiques si le taux de la personne n'est pas connu et que le taux non personnalisé s'applique.

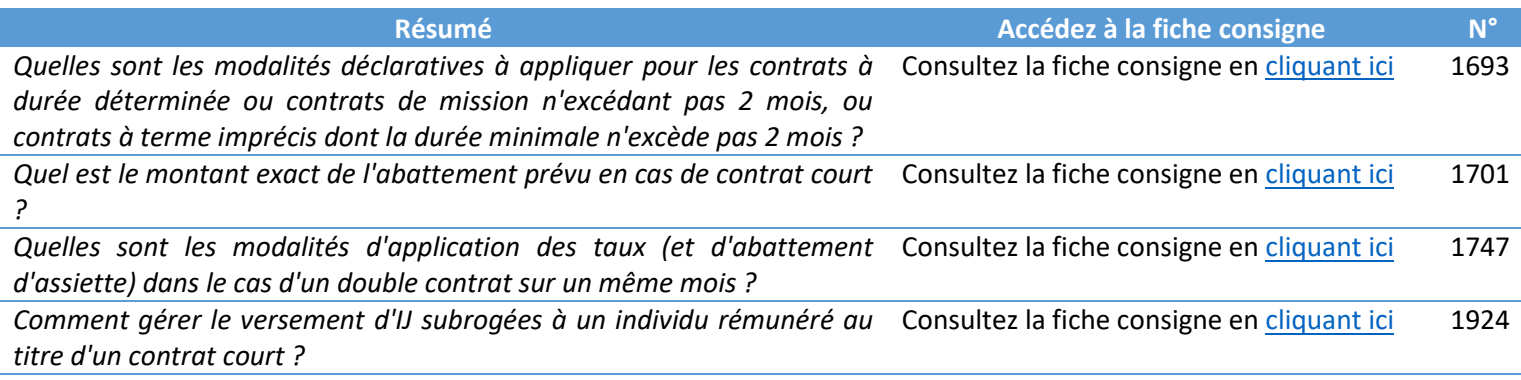

#### **LA GESTION DES APPRENTIS ET STAGIAIRES**

Dans le cas d'un contrat d'apprentissage ou de stage, la rémunération versée à un **apprenti** ou un **stagiaire** est exonérée d'impôt sur le revenu en deçà d'un seuil annuel correspondant au montant du SMIC annuel (ex : seuil fixé à 17 763 € pour 2018). Ce montant est révisé chaque année (cf. art. 81 bis du Code Général des Impôts). Les montants versés restant en-dessous du seuil ne doivent pas donner lieu à prélèvement par le collecteur.

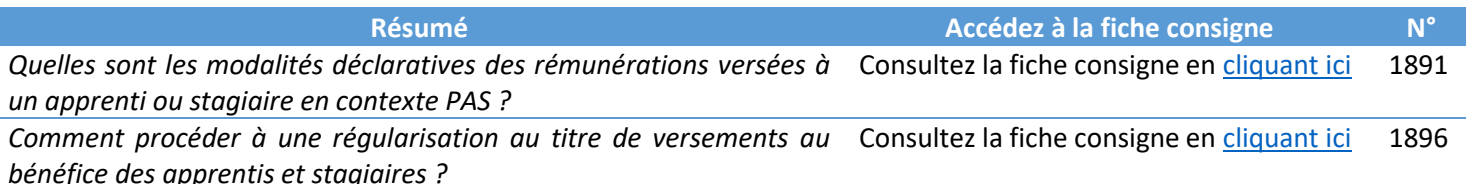

#### **LA GESTION DE POPULATIONS SPECIFIQUES**

Pour ces populations, aujourd'hui exclues du périmètre DSN, il vous est possible de les déclarer en PASRAU. Si toutefois un collecteur qui dépose une DSN souhaite y intégrer l'ensemble de sa population, y compris pour ces cas, cela est possible en suivant les consignes suivantes :

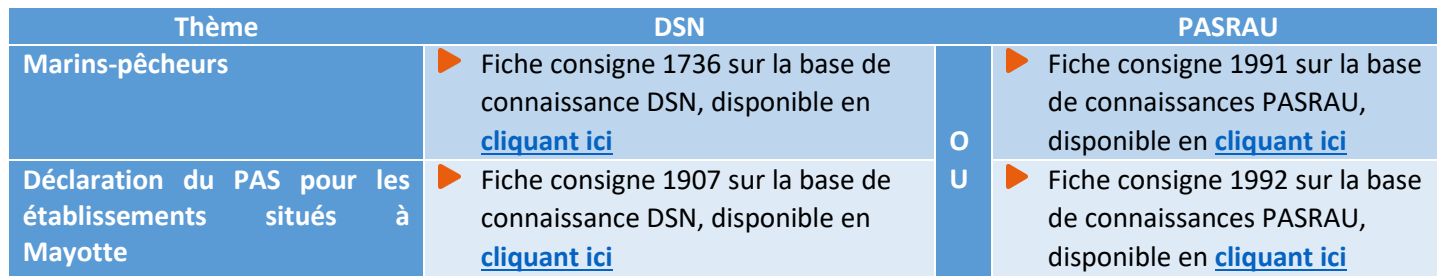

# *#11 AIDE ET CONTACTS*

#### **Consultez le site Net-Entreprises, et la rubrique spécifique « PASRAU » :**

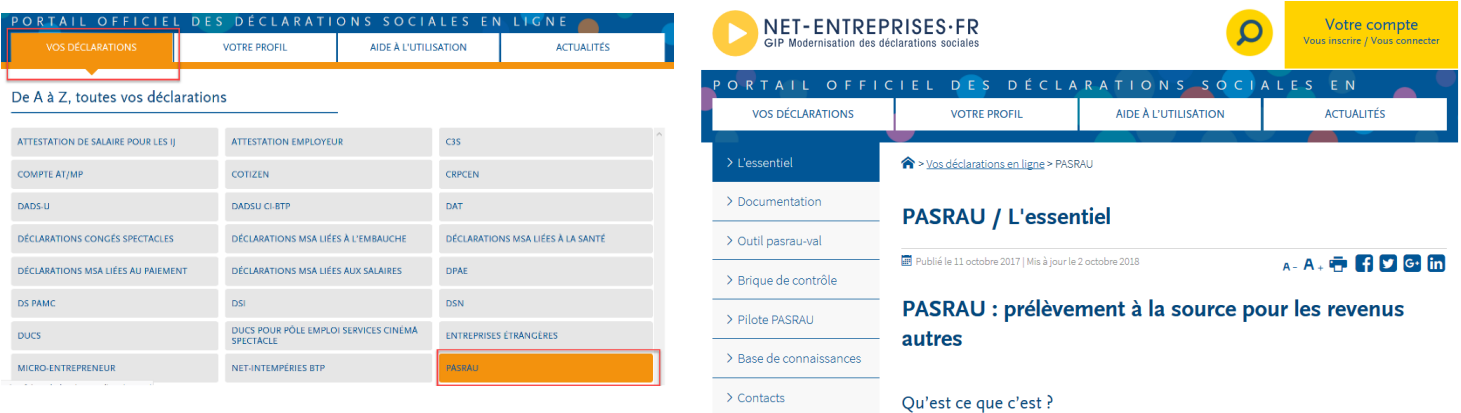

**Une base de connaissances accessible à partir du site Net-Entreprises dédiée à la déclaration PASRAU :**

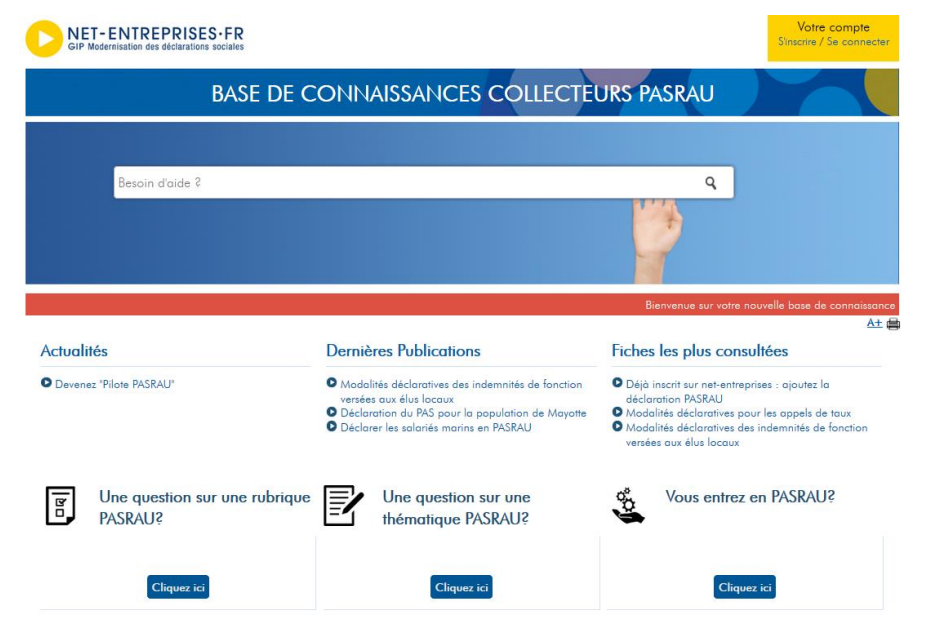

**Créez-vous votre espace personnel et abonnez-vous aux différents thèmes afin d'être informé(e) en temps réel des mises à jour et autres nouveautés !**

Pour cela, rendez-vous sur la page d'accueil de la base de connaissances, en rubrique « **Votre compte** » (en haut à droite) et cliquez sur « **S'inscrire** ».

#### **Une assistance téléphonique dédiée à PASRAU du lundi au vendredi de 8h30 à 18h00 :**

**A noter:** l'assistance **0810 574 060** Service 0.05 C/min PASRAU répond aux questions sur la déclaration PASRAU et son fonctionnement. Elle ne peut se substituer aux éditeurs pour le paramétrage des logiciels de paie ou aux différents organismes sur les aspects réglementaires.

#### **Question spécifique de vos salariés sur les taux ou autre information :**

La Direction Générale des Finances Publiques reste l'interlocuteur unique de vos salariés :

- A partir de l'Espace particulier impots.gouv.fr de chaque contribuable
- En appelant le numéro dédié à la mise en œuvre du PAS : 0811 368 368(prix d'un appel + 0,06 € /min).